# **XRPL Websocket Client**

*Release 0.1.0.rc1*

**Aug 10, 2021**

# Contents:

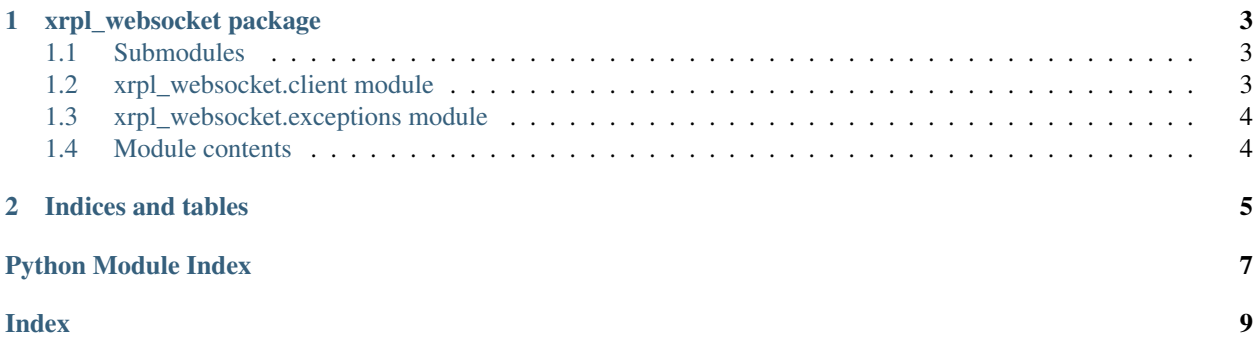

Release v0.1.0.rc1

# CHAPTER 1

## xrpl\_websocket package

## <span id="page-6-3"></span><span id="page-6-1"></span><span id="page-6-0"></span>**1.1 Submodules**

## <span id="page-6-2"></span>**1.2 xrpl\_websocket.client module**

**class** xrpl\_websocket.client.**Client**(*server=None*, *timeout=None*, *log\_level=None*, *\*args*, *\*\*kwargs*)

Bases: threading.Thread

Higher level of APIs are provided. The interface is like JavaScript WebSocket object.

**\_\_init\_\_**(*server=None*, *timeout=None*, *log\_level=None*, *\*args*, *\*\*kwargs*)

### Parameters

- **server** rippled node url.
- **timeout** connection timeout seconds
- **log\_level** loggin level
- **on\_open** callable object which is called at opening websocket.
- **on\_reconnect** callable object which is called at reconnecting
- **on\_error** callable object which is called when we get error.
- **on\_close** callable object which is called when closed the connection.
- **on\_transaction** callback object which is called when we recieve transacion
- **on\_ledger** callback object which is called when we recieve ledger close
- **on\_validation** callback object by the validations stream when the server receives a validation message
- **on\_manifest** callback object sent by the manifests stream when the server receives a manifest.

<span id="page-7-4"></span>**connect**(*nowait=True*)

Simulate self.start(), run the main thread

#### Returns

**disconnect**()

Disconnects from the websocket connection and joins the Thread.

#### Returns

### **reconnect**()

Issues a reconnection by setting the reconnect\_required event.

#### Returns

**run**()

Main method of Thread.

### Returns

**send**(*payload=None*, *\*\*kwargs*) Sends the given Payload to the API via the websocket connection.

#### Parameters

• **payload** –

• **kwargs** – payload parameters as key=value pairs

Returns

#### **send\_ping**()

Sends a ping message to the API and starts pong timers.

Returns

## <span id="page-7-0"></span>**1.3 xrpl\_websocket.exceptions module**

```
exception xrpl_websocket.exceptions.ConnectionError(message, data)
    Bases: xrpl_websocket.exceptions.Error
```
- **exception** xrpl\_websocket.exceptions.**DisconnectedError**(*message*, *data*) Bases: [xrpl\\_websocket.exceptions.ConnectionError](#page-7-3)
- <span id="page-7-2"></span>**exception** xrpl\_websocket.exceptions.**Error**(*message*, *data*) Bases: Exception
- **exception** xrpl\_websocket.exceptions.**NotConnectedError**(*message*, *data*) Bases: [xrpl\\_websocket.exceptions.ConnectionError](#page-7-3)
- **exception** xrpl\_websocket.exceptions.**ResponseFormatError**(*message*, *data*) Bases: [xrpl\\_websocket.exceptions.ConnectionError](#page-7-3)
- **exception** xrpl\_websocket.exceptions.**TimeoutError**(*message*, *data*) Bases: [xrpl\\_websocket.exceptions.ConnectionError](#page-7-3)
- **exception** xrpl\_websocket.exceptions.**UnexpectedError**(*message*, *data*) Bases: [xrpl\\_websocket.exceptions.Error](#page-7-2)

## <span id="page-7-1"></span>**1.4 Module contents**

# CHAPTER 2

Indices and tables

- <span id="page-8-0"></span>• genindex
- modindex
- search

Python Module Index

<span id="page-10-0"></span>x

xrpl\_websocket, [4](#page-7-1) xrpl\_websocket.client, [3](#page-6-2) xrpl\_websocket.exceptions, [4](#page-7-0)

## Index

## <span id="page-12-0"></span>Symbols

\_\_init\_\_() (*xrpl\_websocket.client.Client method*), [3](#page-6-3)

# $\mathcal{C}$

Client (*class in xrpl\_websocket.client*), [3](#page-6-3) connect() (*xrpl\_websocket.client.Client method*), [3](#page-6-3) ConnectionError, [4](#page-7-4)

# D

disconnect() (*xrpl\_websocket.client.Client method*), [4](#page-7-4) DisconnectedError, [4](#page-7-4)

# E

Error, [4](#page-7-4)

# N

NotConnectedError, [4](#page-7-4)

# R

reconnect() (*xrpl\_websocket.client.Client method*), [4](#page-7-4) ResponseFormatError, [4](#page-7-4) run() (*xrpl\_websocket.client.Client method*), [4](#page-7-4)

# S

send() (*xrpl\_websocket.client.Client method*), [4](#page-7-4) send\_ping() (*xrpl\_websocket.client.Client method*), [4](#page-7-4)

# T

TimeoutError, [4](#page-7-4)

# $\bigcup$

UnexpectedError, [4](#page-7-4)

## X

```
xrpl_websocket (module), 4
xrpl_websocket.client (module), 3
xrpl_websocket.exceptions (module), 4
```